# Package 'regional'

May 9, 2024

Title Intra- and Inter-Regional Similarity

Version 0.4.4

Description Calculates intra-regional and inter-regional similarities based on user-provided spatial vector objects (regions) and spatial raster objects (cells with values). Implemented metrics include inhomogeneity, isolation (Haralick and Shapiro (1985) [<doi:10.1016/S0734-189X\(85\)90153-7>](https://doi.org/10.1016/S0734-189X(85)90153-7), Jasiewicz et al. (2018) [<doi:10.1016/j.cageo.2018.06.003>](https://doi.org/10.1016/j.cageo.2018.06.003)), and distinction (Nowosad (2021) [<doi:10.1080/13658816.2021.1893324>](https://doi.org/10.1080/13658816.2021.1893324)).

License MIT + file LICENSE

Encoding UTF-8

RoxygenNote 7.3.1

**Imports** philentropy  $(>= 0.6.0)$ , terra

BugReports <https://github.com/Nowosad/regional/issues>

URL <https://jakubnowosad.com/regional/>

**Suggests** supercells, sf, testthat  $(>= 3.0.0)$ , covr, proxy, dtwclust

Config/testthat/edition 3

NeedsCompilation no

Author Jakub Nowosad [aut, cre] (<<https://orcid.org/0000-0002-1057-3721>>)

Maintainer Jakub Nowosad <nowosad.jakub@gmail.com>

Repository CRAN

Date/Publication 2024-05-09 14:00:03 UTC

# R topics documented:

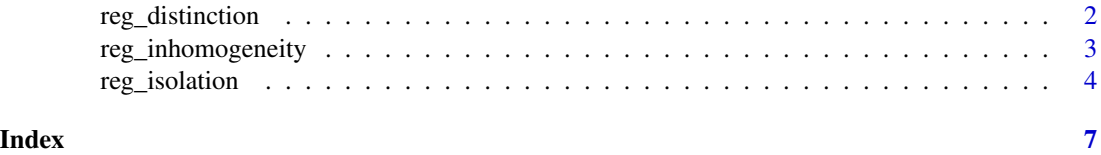

1

# <span id="page-1-0"></span>Description

Distinction is an average distance between the focus region and all of the other regions. This value is between 0 and 1, where large value indicates that the values in the region stands out from the other regions.

# Usage

```
reg_distinction(
  region,
 raster,
 dist_fun = "euclidean",
  sample_size = 1,
 unit = "log2",na.rm = FALSE,
  ...
)
```
# Arguments

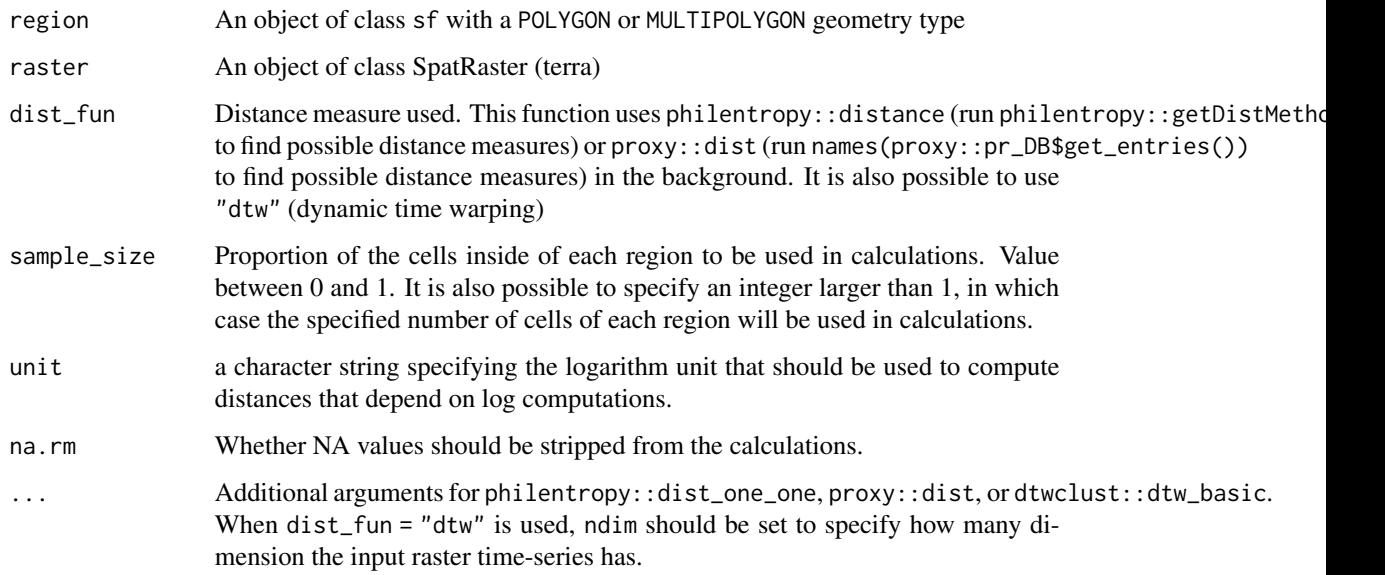

#### Value

A vector with the distinction values

# <span id="page-2-0"></span>reg\_inhomogeneity 3

# Examples

```
## Not run:
 library(terra)
 if (requireNamespace("sf", quietly = TRUE)) {
   library(sf)
   volcano = rast(system.file("raster/volcano.tif", package = "regional"))
   vr = read_sf(system.file("regions/volcano_regions.gpkg", package = "regional"))
   vr$dis = reg_distinction(vr, volcano, sample_size = 0.5)
   mean(vr$dis)
   plot(volcano)
   plot(vect(vr), add = TRUE)
   plot(volcano)
   plot(vr["dis"], add = TRUE)
}
## End(Not run)
```
reg\_inhomogeneity *Inhomogeneity*

#### Description

Inhomogeneity measures a degree of mutual dissimilarity between values of all cells in a region. This value is between 0 and 1, where small value indicates that values of all cells in the region represent consistent patterns so the cluster is pattern-homogeneous.

#### Usage

```
reg_inhomogeneity(
  region,
 raster,
 dist_fun = "euclidean",
  sample_size = 1,
 unit = "log2",
 na.rm = FALSE,
  ...
)
```
#### Arguments

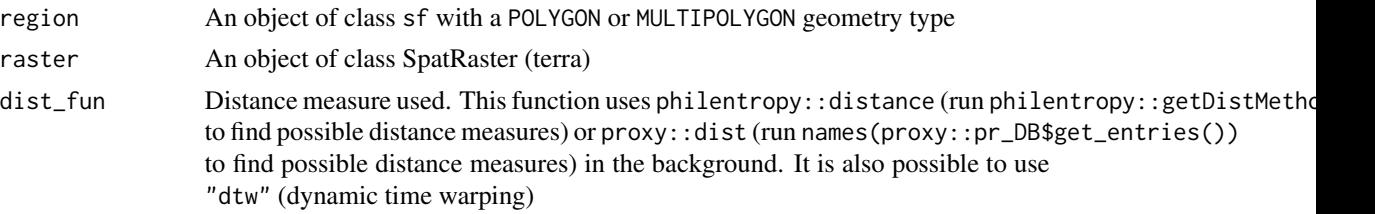

<span id="page-3-0"></span>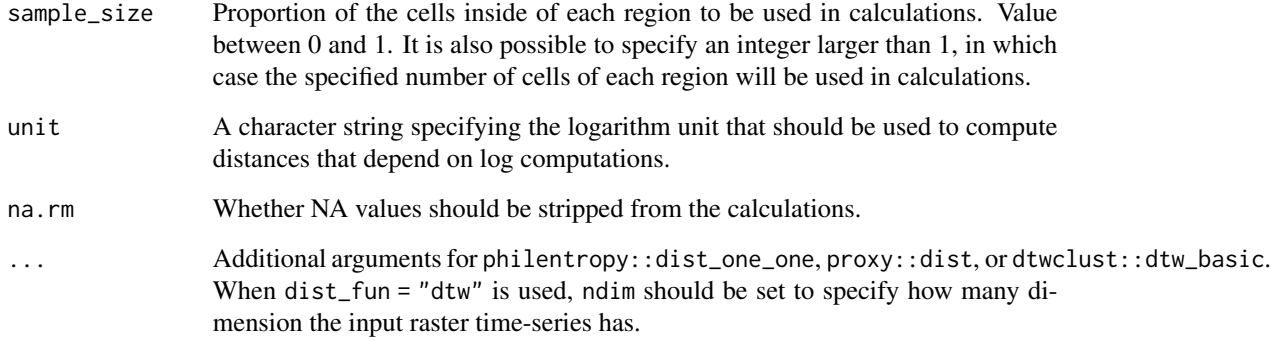

#### Value

A vector with the inhomogeneity values

#### Examples

```
## Not run:
 library(terra)
 if (requireNamespace("sf", quietly = TRUE)) {
   library(sf)
   volcano = rast(system.file("raster/volcano.tif", package = "regional"))
   vr = read_sf(system.file("regions/volcano_regions.gpkg", package = "regional"))
   vr$inh = reg_inhomogeneity(vr, volcano, sample_size = 1)
   mean(vr$inh)
   plot(volcano)
   plot(vect(vr), add = TRUE)
   plot(volcano)
   plot(vr["inh"], add = TRUE)
}
## End(Not run)
```
reg\_isolation *Isolation*

# Description

Isolation is an average distance between the focus region and all of its neighbors. This value is between 0 and 1, where large value indicates that values of the region stands out from its surroundings.

# reg\_isolation 5

# Usage

```
reg_isolation(
  region,
  raster,
  dist_fun = "euclidean",
  sample_size = 1,
  unit = "log2",
  na.rm = FALSE,
  ...
\mathcal{L}
```
# Arguments

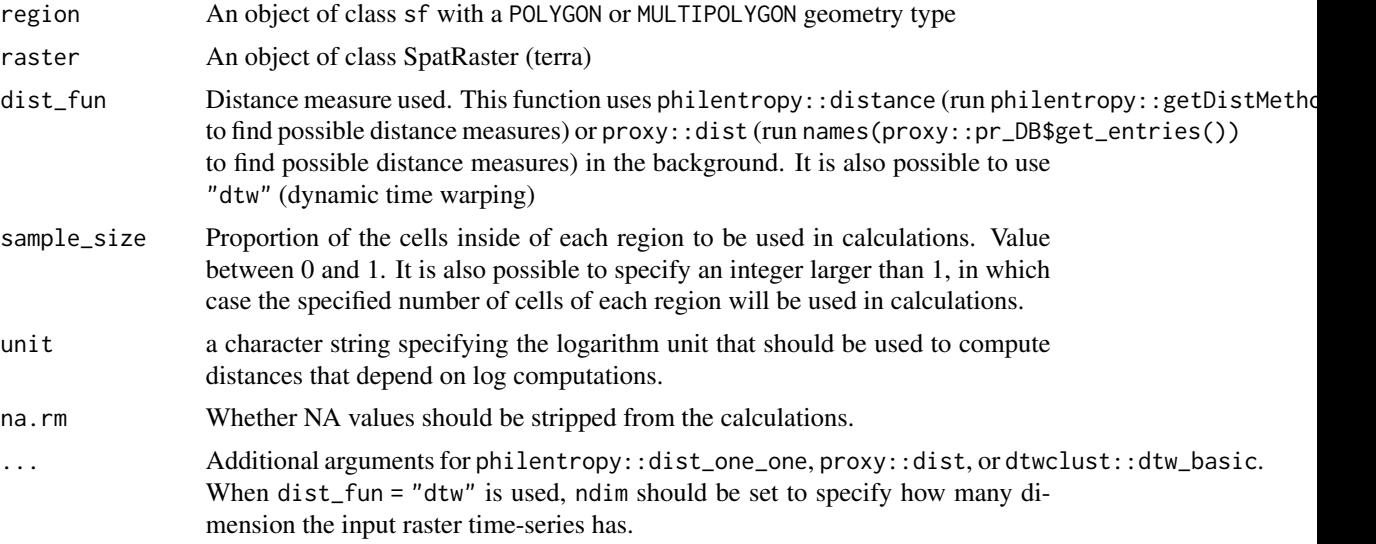

#### Value

A vector with the isolation values

# Examples

```
## Not run:
library(terra)
if (requireNamespace("sf", quietly = TRUE)) {
  library(sf)
  volcano = rast(system.file("raster/volcano.tif", package = "regional"))
  vr = read_sf(system.file("regions/volcano_regions.gpkg", package = "regional"))
  vr$iso = reg_isolation(vr, volcano, sample_size = 1)
  mean(vr$iso)
  plot(volcano)
  plot(vect(vr), add = TRUE)
  plot(volcano)
```

```
6 reg_isolation
```

```
plot(vr["iso"], add = TRUE)
}
```
## End(Not run)

# <span id="page-6-0"></span>Index

reg\_distinction, [2](#page-1-0) reg\_inhomogeneity, [3](#page-2-0) reg\_isolation, [4](#page-3-0)